## Iterators in Java

## java.util.lterator

- Iterator<E> is an interface which provides a uniform way to enumerate all elements in a Collection<E>, e.g. a List<E> or a Set<E>.
- Minimal implementation is:
  - boolean hasNext() is there another element?
  - E next() give me next element
- There is also an optional method for removing the last element returned by next.
  - void remove()

## java.util.lterator

- Collections can provide a default iterator by implementing the Iterable < E > interface with this method:
  - Iterator<E> iterator()
- Classes that implement Iterable can be looped over using the enhanced for-loop, just like arrays.
  - void printAll(Iterable<E> s) {
     for (E e : s) {
     System.out.println(e.toString());
     }
    }
- See lecture code for an example of an implementation of an iterator over a binary tree.

## Linked lists

#### Linked lists

Linked lists are a data structure designed for sequential access to a list

- Move forwards (and backwards) through the list, one element at a time
- Read or write the element at the current position
- Insert or delete elements at the current position
- all in O(1) time

The downside: getting to a specific position in the list takes O(n) time

• Linked lists are bad for *random access* 

## Singly-linked lists

A singly-linked list is made up of *nodes*, where each node contains:

- some data (the node's value)
- a link (reference) to the next node in the list

```
class Node<E> {
    E data;
    Node<E> next;
}
```

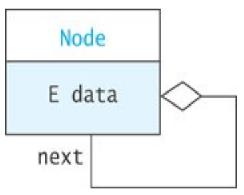

The list itself is a reference to the first node:

```
class List<E> {
   Node<E> head;
}
```

## Singly-linked lists

The list [Tom, Dick, Harry] as a linked list:

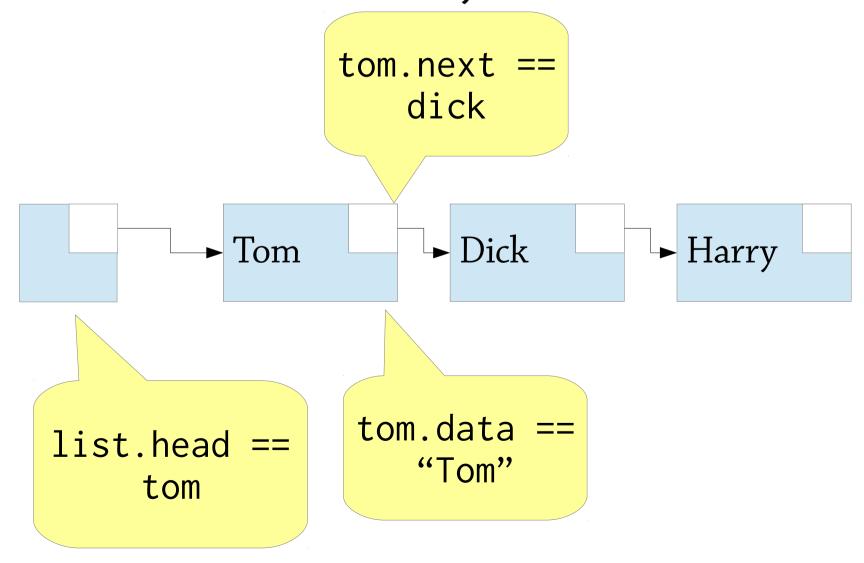

## Modifying a linked list

```
// Insert item at front of list
void addFirst(E item)
// Insert item after another item
void addAfter(Node<E> node, E item)
// Remove first item
void removeFirst()
// Remove item after another item
void removeAfter(Node<E> node)
```

## Calling list.addFirst("Ann")

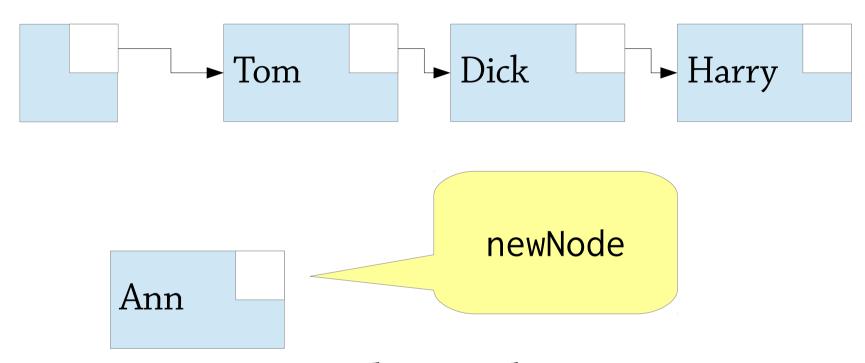

First create a new list node

## Calling list.addFirst("Ann")

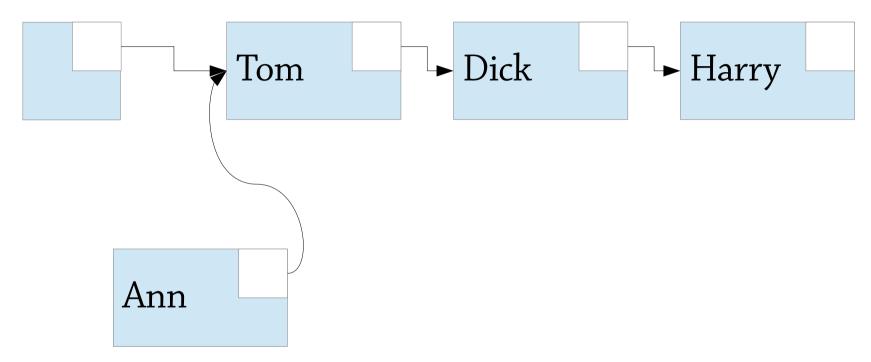

Then set newNode.next = list.head

## Calling list.addFirst("Ann")

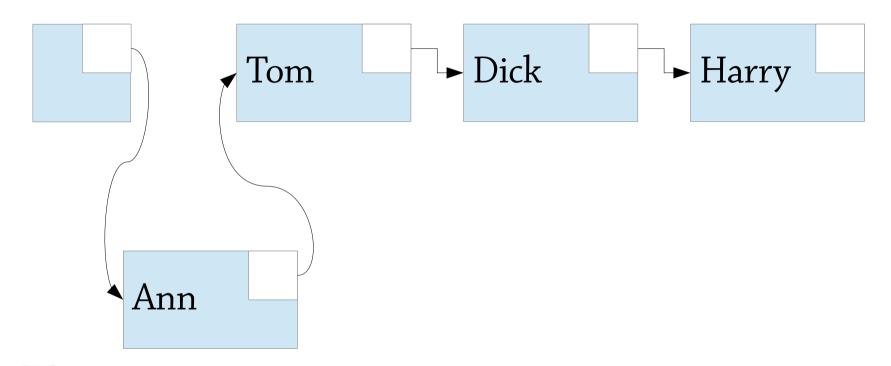

Then set list.head = newNode Done!

addAfter is very similar

## Calling list.deleteAfter(tom)

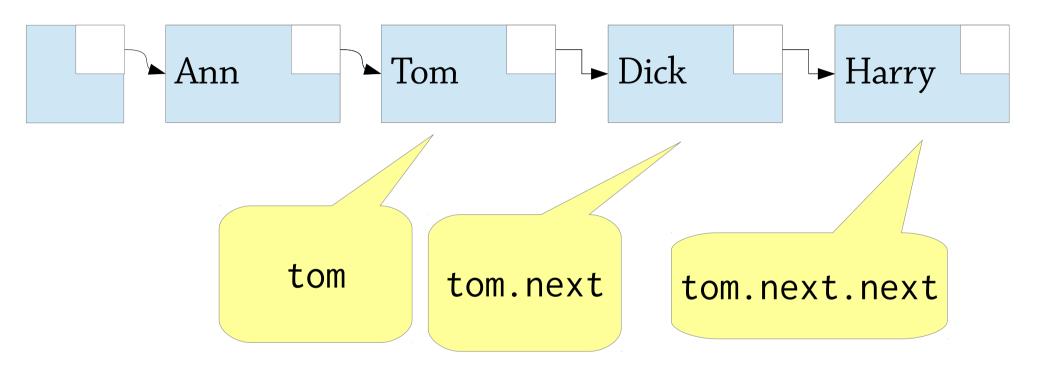

To remove tom.next from the list, set tom.next = tom.next.next

## Calling list.deleteAfter(tom)

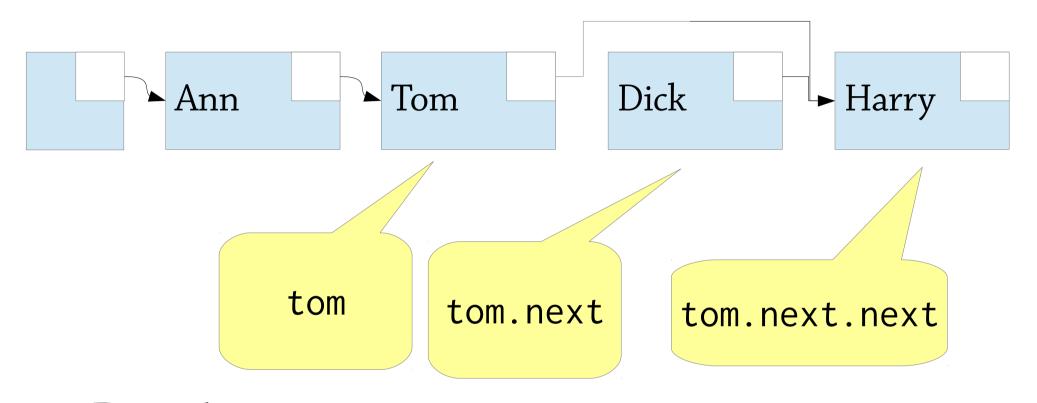

Done! deleteFirst is very similar

#### Header nodes

It's not good to have *two* versions of each list operation (e.g. addFirst vs addAfter):

- The API gets twice as big
- Code using the list library will need special cases when it modifies the front of the list
- Twice as much code to write

Idea: add a *header node* (also called *sentinel*), a fake node that sits at the front of the list but doesn't contain any data

We can get rid of addFirst(x) and do addAfter(headerNode, x) instead

#### List with header node

We could even get rid of this list object now nn" before "Tom", we can , "Ann")

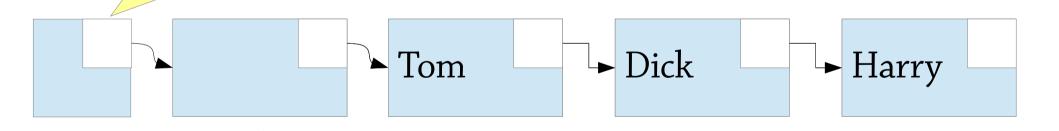

The header node!

## Doubly-linked lists

In a singly-linked list you can only go *forwards* through the list:

- If you're at a node, and want to find the previous node, too bad! Only
  way is to search forward from the beginning of the list
- This also means we can't delete the current node (would need to update its predecessor's next field)

In a doubly-linked list, each node has a link to the next and the previous nodes

#### You can in O(1) time:

- go forwards and backwards through the list
- insert a node before or after the current one
- modify or delete the current node

The "classic" data structure for sequential access

A doubly-linked list

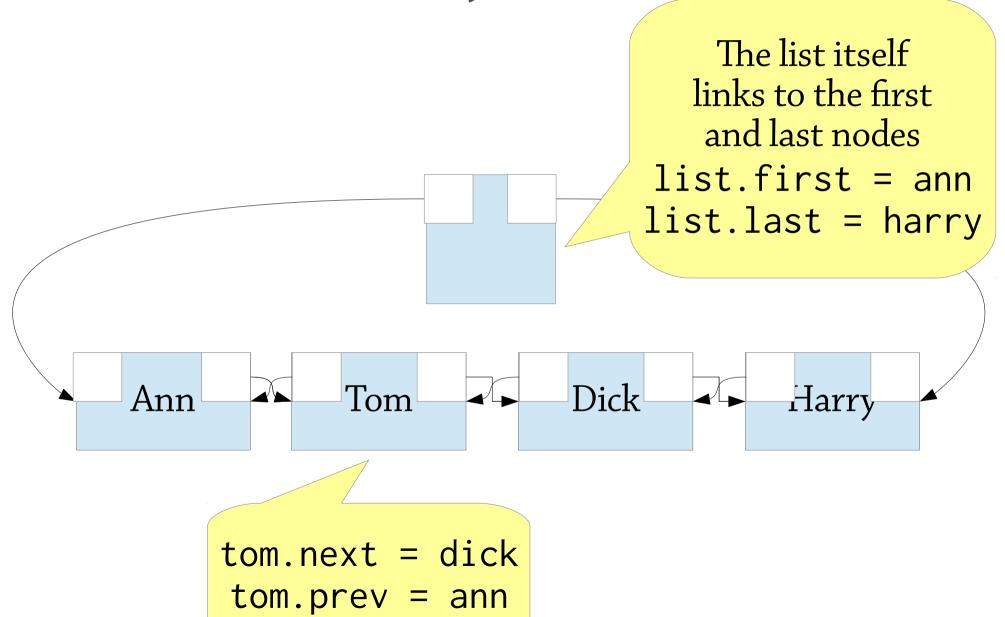

# Insertion and deletion in doubly-linked lists

Similar to singly-linked lists, but you have to update the prev pointer too.

To delete Tom in the list below:

```
dick.prev = ann;
ann.next = dick;
```

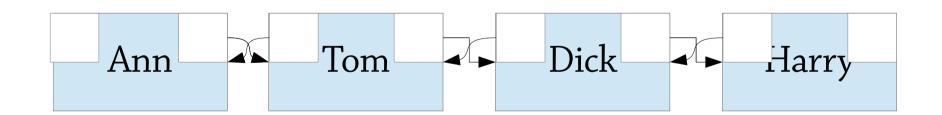

In general we can do:

```
node.next.prev = node.prev;
node.prev.next = node.next;
```

# Insertion and deletion in doubly-linked lists, continued

To delete the current node the idea is:

```
node.next.prev = node.prev;
node.prev.next = node.next;
```

But there are lots of special cases!

- What if the node is the first node?
   This code crashes, since node.prev == null
   We also need to update list.first
- What if the node is the last node?
- What if the list only has one element so the node is both the first and the last node?

Solution: circular linked list!

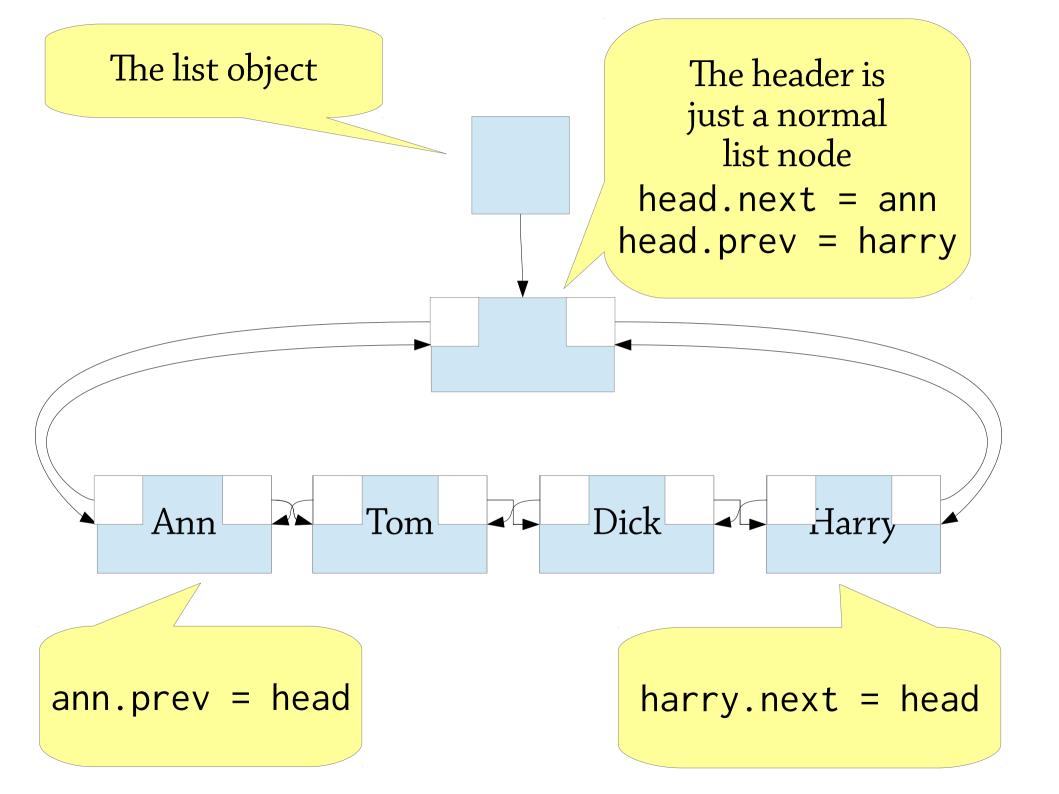

## Circularly-linked list with header node

An extra header node, "in between" the first and last elements in the list

Works out quite nicely!

- head.next is the first element in the list
- head.prev is the last element
- you never need to update head
- no node's next or prev is ever null

No special cases in insertion or deletion!

## Stacks and lists using linked lists

#### You can implement a stack using a linked list:

- push: add to front of list
- pop: remove from front of list

#### You can also implement a queue:

- enqueue: add to rear of list
- dequeue: remove from front of list

## A queue as a singly-linked list

We can implement a queue as a singly-linked list with an extra rear pointer:

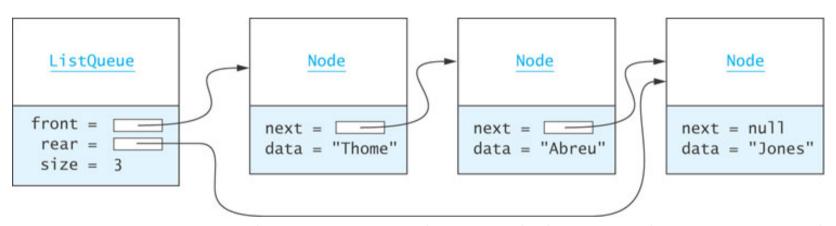

We enqueue elements by adding them to the back of the list:

- Set rear. next to the new node
- Update rear so it points to the new node

### What's the problem with this?

```
int sum(LinkedList<Integer> list) {
  int total = 0;
  for (int i = 0; i < list.size(); i++)
    total += list.get(i);
  return total;
}</pre>
```

list.get is O(n) – so the whole thing is  $O(n^2)!$ 

#### Better!

```
int sum(LinkedList<Integer> list) {
  int total = 0;
  for (int i: list)
    total += i;
  return total;
}
```

Remember – linked lists are for sequential access only

## Linked lists – summary

#### Provide sequential access to a list

- Singly-linked can only go forwards
- Doubly-linked can go forwards or backwards (disadvantage: more memory use)

#### Compared to dynamic arrays:

- random access takes O(n) instead of O(1) time
- insert/delete are O(1) once you find the node
- worse constant factors
   (extra memory needed for list nodes, cache-unfriendly)

# Comparing dynamic array and doubly linked list as list implementations

| operation    | Dynamic array  | Doubly linked list |
|--------------|----------------|--------------------|
| add(x)       | O(1) amortized | O(1)               |
| add(x,i)     | O(n)           | O(n)               |
| remove(x)    | O(n)           | O(n)               |
| remove(i)    | O(n)           | O(n)               |
| get(i)       | O(1)           | O(n)               |
| set(i,x)     | O(1)           | O(n)               |
| contains(x)  | O(n)           | O(n)               |
| size         | O(1)           | O(1)               |
| iterator     | O(1)           | O(1)               |
| hasNext/next | O(1)           | O(1)               |
| iter.remove  | O(n)           | O(1)               |

## Skip lists

#### Linked lists are bad at random access

We can use a sorted linked list to implement a set:

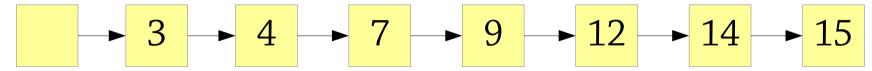

But finding an element takes O(n) time

Notice it is only finding the right place in the list that's slow

 Once you've found the right place to insert/delete, you can modify the list in O(1) time

### Basic skip lists

The idea of skip lists: take a linked list and give some nodes *extra* forward links which skip further ahead in the list

- Each node has a *level* e.g. a level 3 node has 3 forward links
- Each level skips further forward than the level before
- The bottom level lets you go through the list one by one as in a normal linked list

Can view this as several linked lists, which skip through different amounts of the whole list

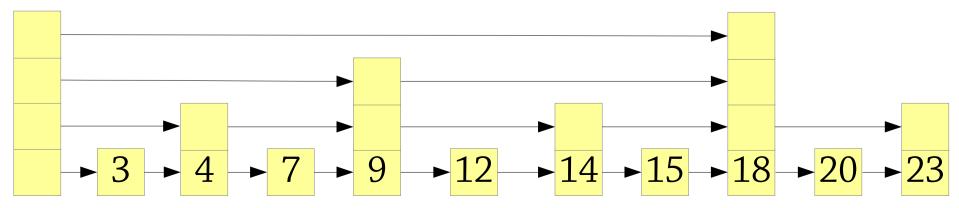

## Basic skip lists

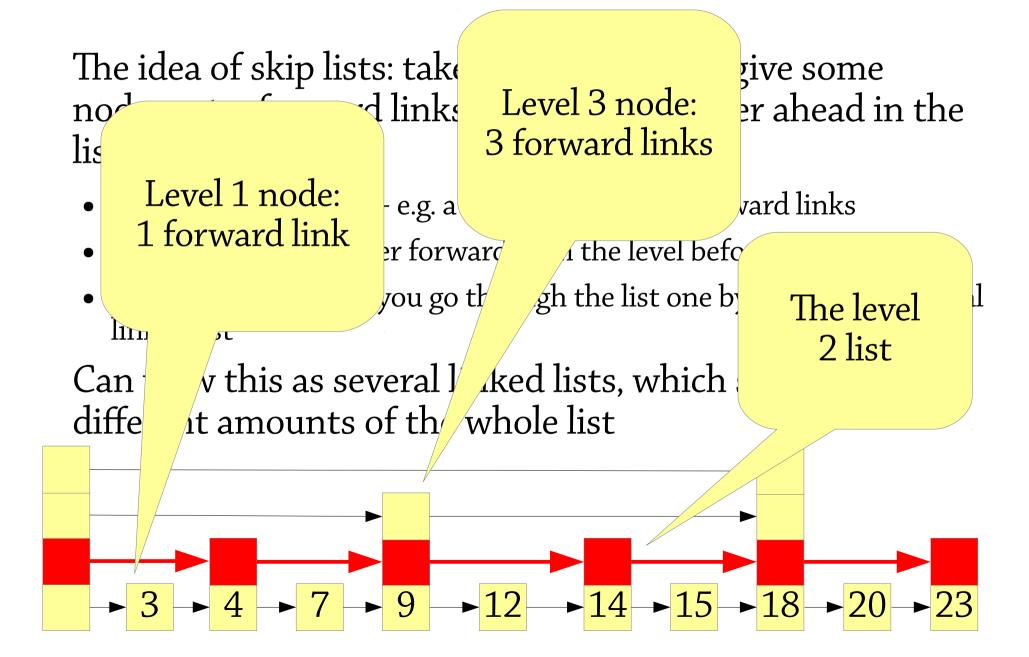

## Skip list nodes

A node in a skip list has some data and an array of forward links:

```
class SkipNode<E> {
    E data;
    SkipNode<E> links[];
}
The level is the size of this array
```

### Basic skip lists

We can find things efficiently in the skip list by using the extra levels to "skip ahead"

- Start at the highest level of the list
- Go right as far as you can without going past the node you're looking for
- Then repeat the process one level down e.g. finding 15:

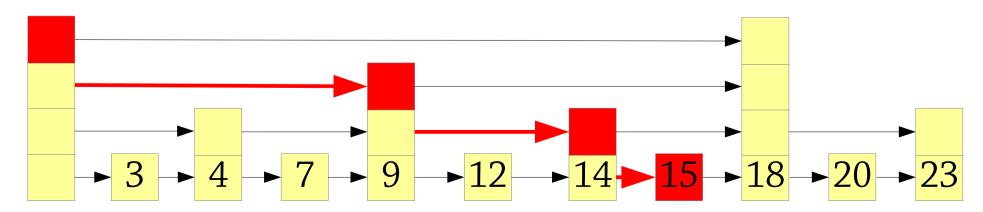

## Naive skip lists

How many levels should we have? And what level should each node have?

#### In *naive skip lists*:

- the level 1 list contains all nodes
- the level 2 list contains every second node
- the level 3 list contains every fourth node
- each level skips twice as many nodes as the level before

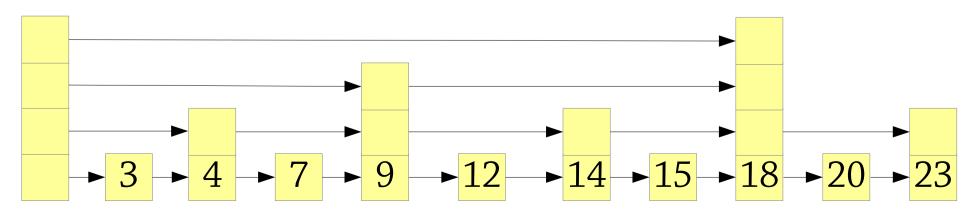

## Naive skip lists

Formally, between any two nodes of level  $\geq$  n+1, there is a node of level n

• Between all level ≥ 2 nodes there is a level 1 node

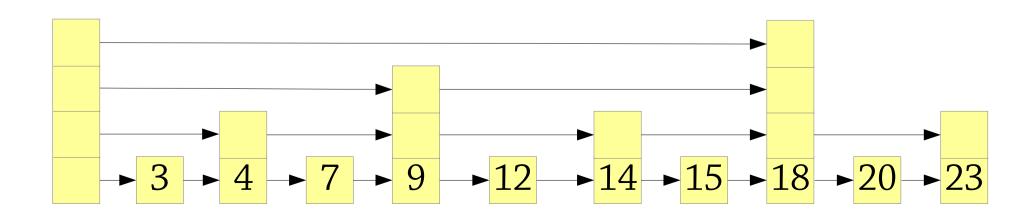

## Naive skip lists

Formally, between any two nodes of level ≥ n+1, there is a node of level n

- Between all level ≥ 2 nodes there is a level 1 node
- Between all level ≥ 3 nodes there is a level 2 node

#### Naive skip lists

Formally, between any two nodes of level ≥ n+1, there is a node of level n

- Between all level ≥ 2 nodes there is a level 1 node
- Between all level ≥ 3 nodes there is a level 2 node
- Between all level ≥ 4 nodes there is a level 3 node

## Naive skip lists

Why arrange the nodes like this?

Because, when searching in the list...

- The highest level skips through half the list
- The next level skips through a quarter
- and so on...

so search takes O(log n) time! (Compare to binary search.)

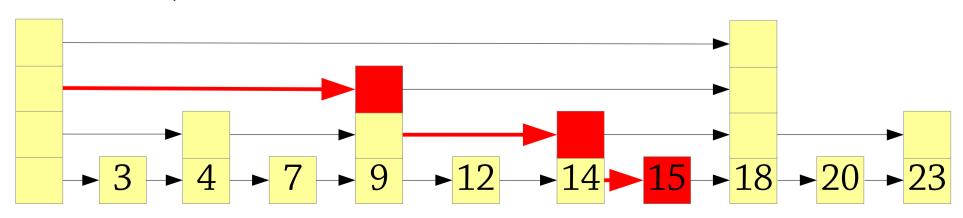

## Naive skip lists

But updating a naive skip list takes O(n) time! For example, here we have inserted 10, and the parts of the list that changed are highlighted in red...

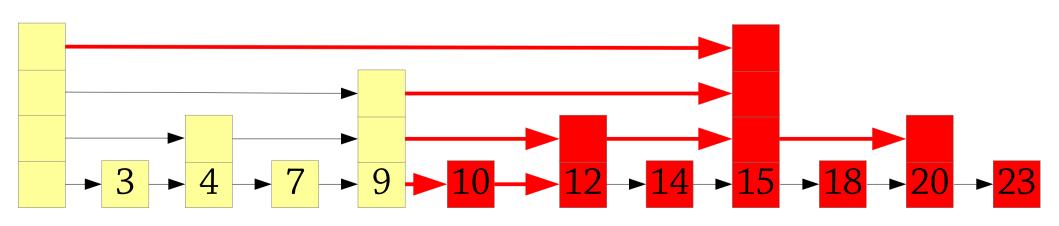

## Naive skip lists – the invariant

#### Each node in the skip list has a *level*

- Level 1 contains every element of the skip list
- Level 2 contains every 2<sup>nd</sup> element
- Level 3 contains every 4<sup>th</sup> element
- Level k contains every 2<sup>k-1</sup>th element

We can search in O(log n) time

But insertion/delete takes O(n) time

• Have to update too much of the list

#### The solution: *probabilistic* skip lists!

- Level 1 contains every element of the skip list
- Level 2 contains **roughly** ½ of the elements
- Level 3 contains **roughly ¼** of the elements
- Level k contains **roughly 1/2**k-1 of the elements

On insertion, we choose the level of the new node at random, maintaining the distribution above

```
• level = 1;
while (coin flip gives heads) level = level + 1;
```

Here is how a probabilistic skip list might look:

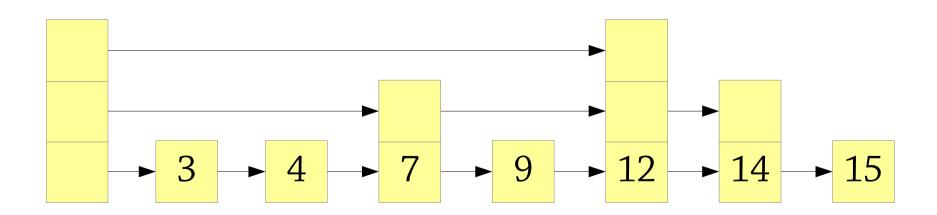

#### Inserting 10. First choose the level:

- Level 1: yes
- Level 2: coin flip, heads, yes
- Level 3: coin flip, tails, no

We make it a level 2 node:

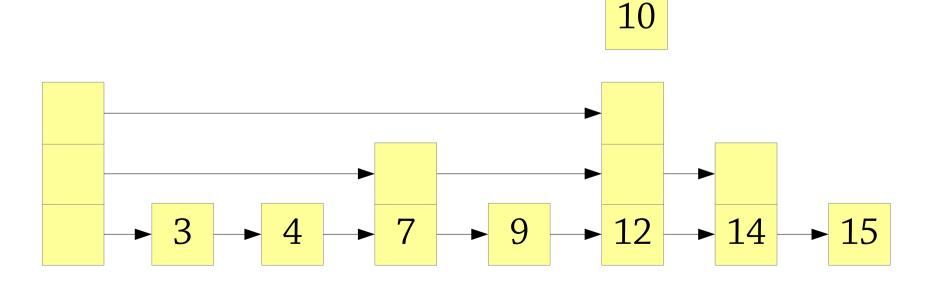

Next step: find the predecessor level 2 node (the greatest level 2 node that's less than the new node)

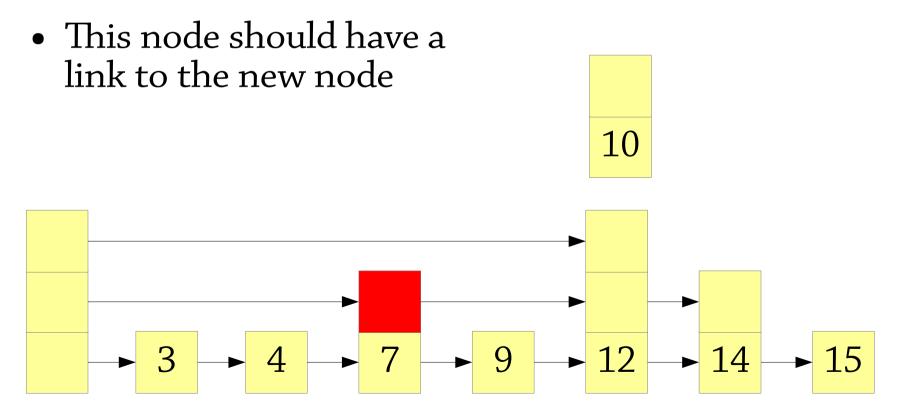

Now we insert the new node into the level 2 list, go down to level 1 and repeat the process

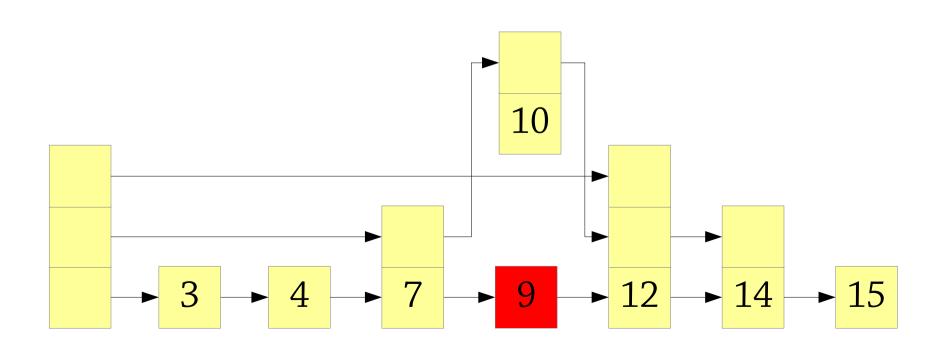

Now we insert the node into the level 1 list, and we're finished

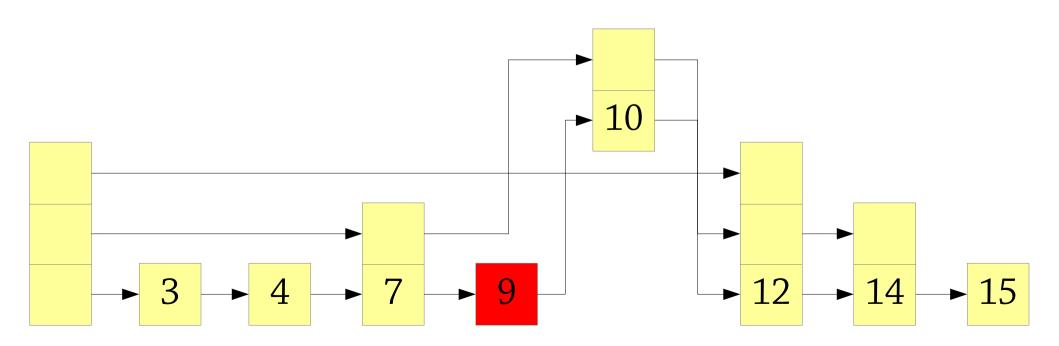

Done!

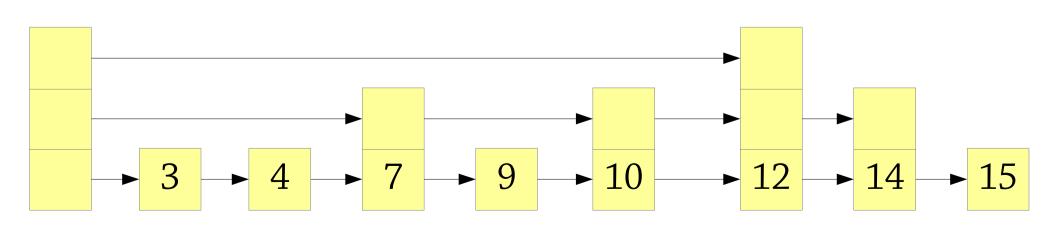

Deletion: simply remove the node from the list – e.g., deleting 7, a level 2 node:

• Find level 2 predecessor

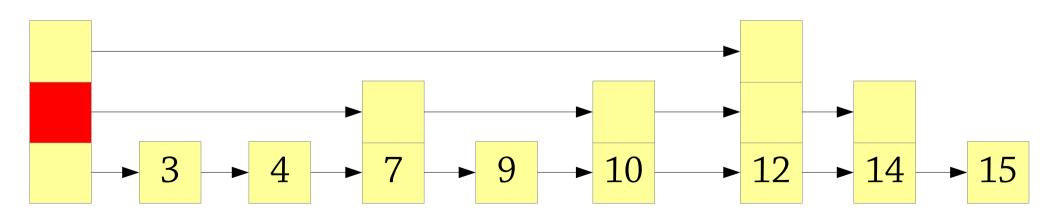

Deletion: simply remove the node from the list – e.g., deleting 7, a level 2 node:

- Find level 2 predecessor
- Remove node from level 2

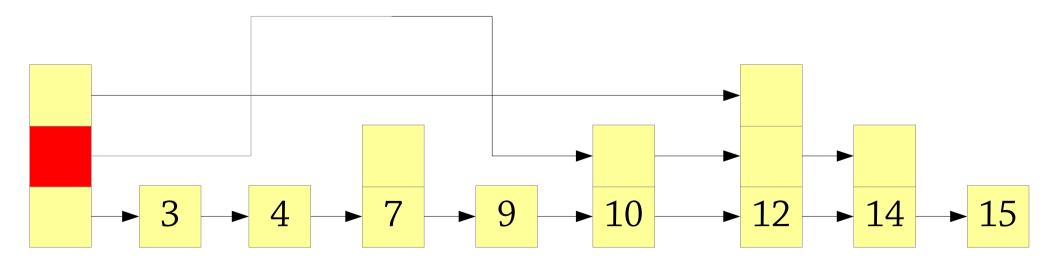

Deletion: simply remove the node from the list – e.g., deleting 7, a level 2 node:

• Find level 1 predecessor

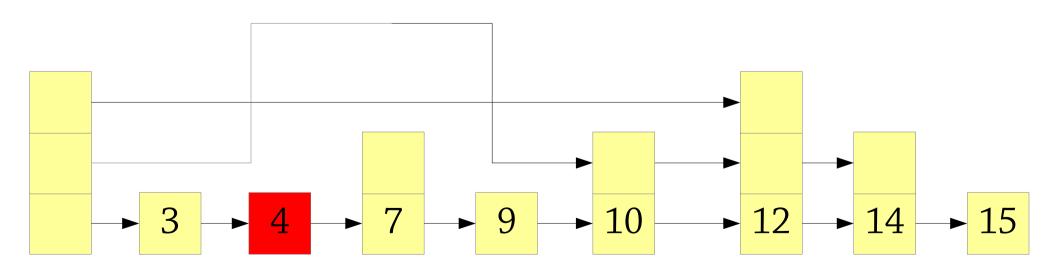

Deletion: simply remove the node from the list – e.g., deleting 7, a level 2 node:

- Find level 1 predecessor
- Remove node from level 1

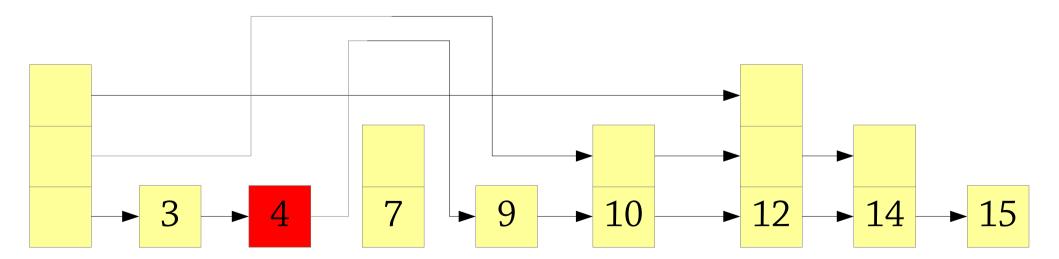

Done!

Question: what happens if you delete all the nodes except the level 1 nodes?

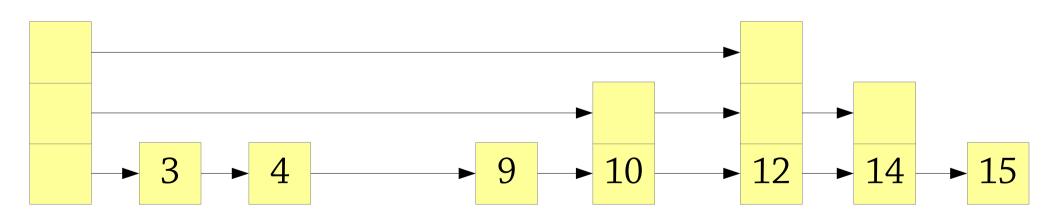

#### Deletion is dangerous...

• if you delete all nodes with level > 1, it degenerates to a linked list!

#### But, to do that you have to be extremely unlucky!

- When you delete a node, it has ½ chance of being level 2, ¼ chance of being level 4, etc., so you don't break the probabilistic behaviour
- The *probability distribution* of levels is the same before and after

# So this is fine, as long as the user of the data structure can't see the level of each node

• Otherwise the probabilistic argument breaks down!

## Probabilistic skip lists – summary

Give each node a random *level* when you create it

 Nodes with higher levels allow you to fast forward through the list

Insertion, deletion, lookup: O(log n) *expected* complexity

Code is pretty simple!

Can also be used to implement a *sequence* (array-like) datatype

## Deterministic skip lists

Probabilistic skip lists are fast, but the lack of performance guarantee is a bit worrying

 e.g., if an attacker can see the random number seed, they can break the performance

Deterministic skip lists have O(log n) time complexity whatever the situation

• Downside: deletion is a bit harder (we skip it)

Inspired by 2-3 trees!

#### Deterministic skip lists

In a naive skip list, between each level n+1 node, there is only one level n node:

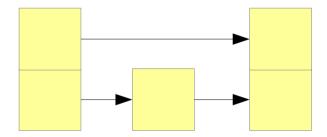

In a deterministic skip list, this can be either one or two nodes:

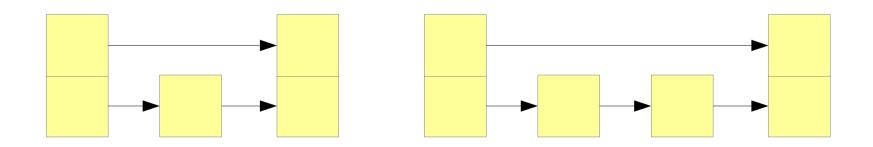

#### Deterministic skip lists

To insert into a deterministic skip list, first add a level 1 node:

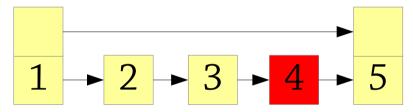

If this creates 3 level n nodes in a row, lift up the middle one to level n+1:

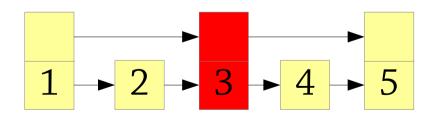

This might create three level n+1 nodes in a row, so continue up!

#### Insertion example

Inserting 5 into this skip list:

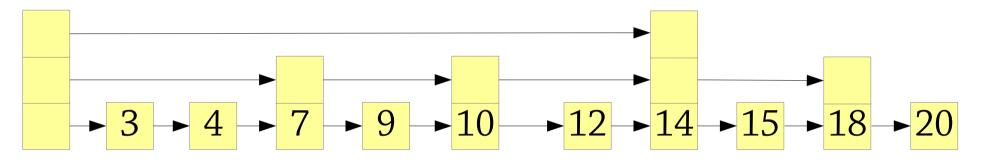

First insert it at level 1:

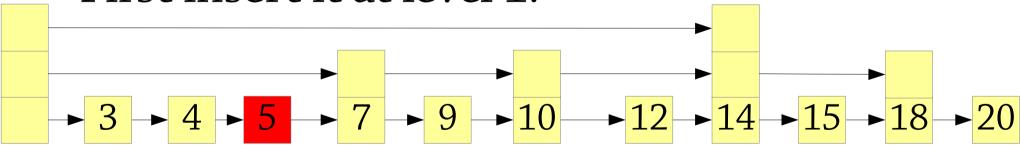

We've got three level 1 nodes without a level 2 node so promote 4 to level 2

#### Insertion example

4 has been promoted to level 2:

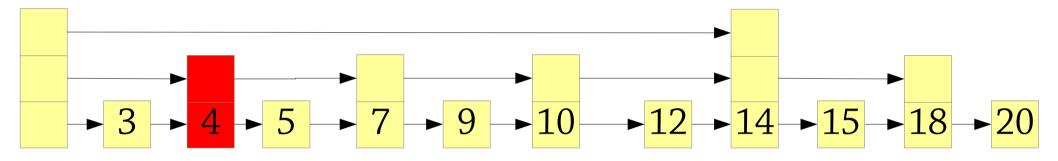

We've got three level 2 nodes (4, 7, 10) without a level 3 node so promote 7 to level 3:

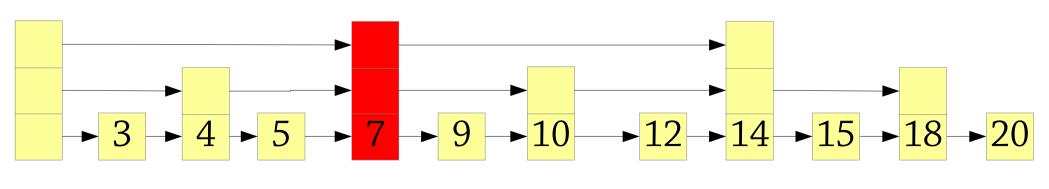

Done!

#### Relation to 2-3 trees

A deterministic skip list...

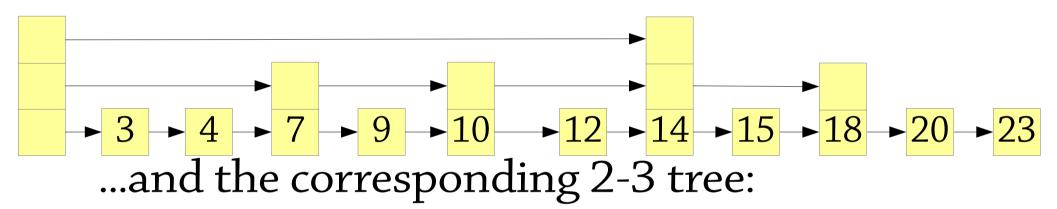

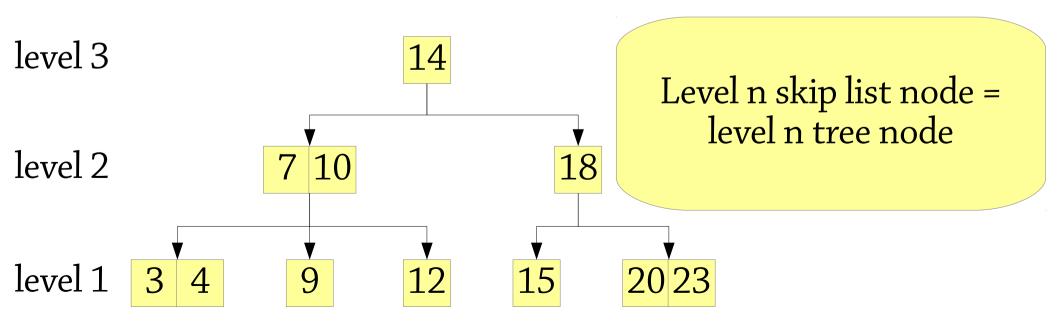

## Deterministic skip lists – summary

## Allow either 1 or 2 level n nodes between each level n+1 nodes

• Can be seen as 2-3 trees, in fact *increasing the level* is very similar to *splitting the node* 

#### What about deletion?

- Algorithm is inspired by 2-3 deletion
- Unfortunately gets rather complicated:(

Still, O(log n) cost for all operations, with relatively little code

But most skip lists are the probabilistic kind!

## Skip lists versus trees

#### Skip list advantages:

- code is simpler (especially deletion in the probabilistic version)
- easy to iterate through the members of the list

#### Disadvantages:

- must be implemented as a *mutable* structure (bad in a functional language, or if you want to keep old versions around)
- only has probabilistic behaviour unless you use the more complicated version